**Adobe Photoshop 2022 (Version 23.1) Serial Number Free**

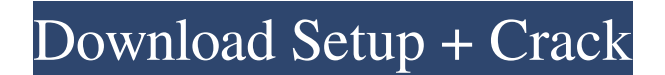

**Adobe Photoshop 2022 (Version 23.1) Crack +**

More often than not, you will find really great tutorials and much less expensive classes on Adobe's own YouTube channel. It usually has the latest releases of Photoshop and other graphics programs, and some of its instructors will even offer to buy the

programs from you, if you're so inclined. Getting an overview of a Photoshop tutorial To get an overview of how Photoshop works, take a look at the following sections of the figures in this chapter. These steps provide an introduction to the various buttons and menus in Photoshop. You can find similar instructions in the beginning of many Photoshop tutorials, but they tend to be buried in giant text boxes,

which not many people seem to want to read. The first Photoshop tutorial screenshot (shown in Figure 6-1) shows the Program and Edit dropdown menus, which are used for all operations on images in Photoshop, including everything from viewing the image to opening a Photoshop file. The buttons are the tools of the trade, which have already been covered in Chapter 2. The undo/redo system allows you to go back

to an earlier time when you made an edit. The operation mode button changes between grayscale, RGB, or CMYK mode. The first three steps in the following tutorial reveal the selected image in the black rectangle in the left side of the screen. The white dots are the eye droppers for the retouching options that are used later in the steps in this tutorial. The step-by-step instructions that follow are for desktop computers, so if

you're working with a tablet computer or a smartphone, refer to the images in the following sections. Photoshop CC Fundamentals, 1:1 Project (Figure 6-2) FIGURE 6-1: Tutorials are organized according to the buttons at the top of the screen. FIGURE 6-2: The first step of a Photoshop tutorial is to open the image. If you're new to Photoshop, it may seem like a daunting task to prepare images for publication.

However, if you follow these guidelines, it doesn't have to be a chore at all. 1. Open the program with File⇒New. 2. Click the Open button on the Open dialog box that appears. 3. Choose Photoshop from the list that appears. 4. Select the image that you want to work on and click Open (refer to the steps in Figure 6-2). Many instructors refer to the

**Adobe Photoshop 2022 (Version 23.1) Activation Code With Keygen [April-2022]**

Adobe Photoshop is a professional-level digital imaging software from Adobe Systems. It is a full-fledged software with greater power than Photoshop Elements, but its feature set is mostly the same as Photoshop Elements and recent versions. Photoshop is the de facto standard in the industry for digital imagery. It is a professional software that makes photo editing simple and easy. Designers, artists,

and photographers have long relied on Photoshop to edit and enhance their images. If you use Photoshop, you should know about the following Photoshop topics. Our Photoshop tutorials range from Beginner to Advanced. They contain Photoshop tutorials on-site, as well as other Adobe products to ensure your online experience is seamless and professional. Adobe Photoshop is an industry-leading graphics

editor used for digital imaging. It comes with advanced content-aware tools that you can use to remove blemishes and defects from images. Adobe Photoshop is more than just a graphical design tool — it's a multipurpose photo editing and manipulation tool with the power to create beautiful, elegant designs. Adobe Photoshop CC 2018 is arguably the most powerful version of Adobe Photoshop.

It includes the same powerful tools used by professional photographers to create and improve photos, videos, illustrations, drawings, and more. Adobe Photoshop is an industry-leading graphic design software. It's a complete solution for any type of digital image, video or web design work, and it's great for both beginners and professionals. Adobe Photoshop has served as the industry standard for digital

image editing since its launch in 1987. It is the most used image editing software by more than 86% of graphic designers and photographers. Adobe Photoshop is a powerful imaging toolset. It is a professional image-editing software, used by graphic designers, digital artists, photographers, and video editors. Adobe Photoshop is a powerful toolset for editing and manipulating digital images. It works on many

image and video formats. Adobe Photoshop is a tool set that helps transform digital photos into works of art. It helps users to expand and enhance the creativity and potential of their images, and to create professional work. Adobe Photoshop is an advanced all-in-one photo editing and design tool. It offers numerous powerful features, which include editing, retouching, compositing, color correction, and graphics effects. Adobe Photoshop is a professional tool for editing, retouching, and enhancing a681f4349e

Maintenance of latencyassociated HIV-1 DNA in resting CD4+ T cells of longterm nonprogressors. It has long been postulated that a small population of latently infected cells is responsible for the long-term reservoir of provirus in HIV-1-infected individuals. However, the longterm persistence of human cytomegalovirus (HCMV) has been demonstrated in resting

## CD4(+) cells of HCMVinfected individuals, but the infectious virus was not detected. The latent human Tlymphotropic virus type I (HTLV-I) is not found in resting cells, but it is integrated into chromosomal DNA of the host. We investigated whether a similar phenomenon occurs with HIV-1 latency. We isolated  $CD4(+)$  cells from the peripheral blood of 44 HIV-1-infected individuals

and carried out HIV-1 PCR amplification and Southern blot hybridization assays to detect provirus and the integrated long terminal repeat (LTR) of HIV-1 in resting  $CD4(+)$  T cells. We found that a variable number of infected CD4(+) T cells (median,  $0.12\%$ ) harbor provirus. These cells are clonally expanded and display no evidence of productive virus infection. HIV-1 transcriptional activity in these long-term

nonprogressors correlates with the provirus copy number. For each infected cell, the integrated LTR is in transcriptionally active status. These data suggest that a rare subset of resting  $CD4(+)$  cells of HIV-1-infected individuals harbor the replicationcompetent provirus but are transcriptionally silent and without evidence of productive virus infection. As long as these cells remain, the persistent reservoir of HIV-1

is likely to provide a major barrier to the eradication of HIV-1 infection.Q: Sharing localhost public url to printer I have a PHP script that reports errors and outputs them on my local host. Question How can I share that public URL link to my Brother MFC-8440 that is connected to the same network and can access the printer on the local host with IP 192.168.1.102? A: You can use php-fpm and php-fcgi (or something like that), if you

## wish to run your script with a local process. There are some examples on net: for instance, this answer at ServerFault. The reason you'd use php

**What's New In?**

Pens are a type of brush. They can create different types of strokes and are good for line work. Some pens are special effects that allow you to create rounded corners, cracks, etc. Styles are a type of font that

can be used to create a particular look or design. - 2 C a l c u l a t e  $-10+3+13+$ 2 + - 2 3 . - 1 5 C a l c u l a t e  $-2+12+3+(-2+-5+1)$ E v a l u a t e - 4 - ( 0 - ( - 4 - - 1 ) ) - - 1 3 . 6 C a l c u l a t e (  $3 + 12 - 10$  ) + - 8. - 3 C a 1 c  $ulate-11-(1-(16)+(1$ 2 - 3 ) ) ) . 1 3 E v a l u a t e 2  $+$  - 2 5 - - 1 1 - ( - 2 - ( 2 3

**System Requirements:**

For Mac users: iPad: iOS 5.0 or later iPhone 3GS, 4, 4S, 5 or 5S iPad 2, 3 or 4th generation Apple TV 1st or 2nd Generation, or any newer Apple TV (iTunes 11 or later) Notes: Other devices may not work properly with this app and iOS version, especially older devices. I recommend buying the app and version before you try playing videos on your device. Windows

## users: Windows XP,

## Related links:

[http://www.brickandmortarmi.com/photoshop-with-full-keygen-free-download-for-windows](http://www.brickandmortarmi.com/photoshop-with-full-keygen-free-download-for-windows-latest-2022/)[latest-2022/](http://www.brickandmortarmi.com/photoshop-with-full-keygen-free-download-for-windows-latest-2022/) <https://thebakersavenue.com/adobe-photoshop-cc-2019-activation-code-free-download-for-pc/> <http://valentinesdaygiftguide.net/?p=26911> <http://myquicksnapshot.com/?p=15137> <https://coquenexus5.com/photoshop-cs3-free/> [https://clasificadostampa.com/advert/adobe-photoshop-cc-2018-version-19-product-key-serial](https://clasificadostampa.com/advert/adobe-photoshop-cc-2018-version-19-product-key-serial-number-full-torrent-3264bit-updated-2022/)[number-full-torrent-3264bit-updated-2022/](https://clasificadostampa.com/advert/adobe-photoshop-cc-2018-version-19-product-key-serial-number-full-torrent-3264bit-updated-2022/) [http://www.360sport.it/advert/photoshop-2021-version-22-0-0-crack-patch-torrent-activation-code](http://www.360sport.it/advert/photoshop-2021-version-22-0-0-crack-patch-torrent-activation-code-free-latest-2022/)[free-latest-2022/](http://www.360sport.it/advert/photoshop-2021-version-22-0-0-crack-patch-torrent-activation-code-free-latest-2022/) [https://www.bayer-moebel.de/index.php/2022/06/adobe-photoshop-cc-2015-version-18-incl-product](https://www.bayer-moebel.de/index.php/2022/06/adobe-photoshop-cc-2015-version-18-incl-product-key-latest/)[key-latest/](https://www.bayer-moebel.de/index.php/2022/06/adobe-photoshop-cc-2015-version-18-incl-product-key-latest/) [https://www.realvalueproducts.com/sites/realvalueproducts.com/files/webform/photoshop-2021-versi](https://www.realvalueproducts.com/sites/realvalueproducts.com/files/webform/photoshop-2021-version-22_0.pdf) [on-22\\_0.pdf](https://www.realvalueproducts.com/sites/realvalueproducts.com/files/webform/photoshop-2021-version-22_0.pdf) [https://blogup.in/upload/files/2022/06/uLvHyQ6HlDKe8BoApKNy\\_30\\_9893bff25410e3fbe820b91](https://blogup.in/upload/files/2022/06/uLvHyQ6HlDKe8BoApKNy_30_9893bff25410e3fbe820b9194f3f6d4d_file.pdf) [94f3f6d4d\\_file.pdf](https://blogup.in/upload/files/2022/06/uLvHyQ6HlDKe8BoApKNy_30_9893bff25410e3fbe820b9194f3f6d4d_file.pdf) [https://socialstudentb.s3.amazonaws.com/upload/files/2022/06/V8ljVFIeWZJmdbMkOBYT\\_30\\_09](https://socialstudentb.s3.amazonaws.com/upload/files/2022/06/V8ljVFIeWZJmdbMkOBYT_30_091c199fed437b2fa21b3e294366b624_file.pdf) [1c199fed437b2fa21b3e294366b624\\_file.pdf](https://socialstudentb.s3.amazonaws.com/upload/files/2022/06/V8ljVFIeWZJmdbMkOBYT_30_091c199fed437b2fa21b3e294366b624_file.pdf) <https://vintriplabs.com/adobe-photoshop-cs5-crack-patch-april-2022/> [https://www.magicalcambodia.com/adobe-photoshop-2021-version-22-5-1-keygen-serial-number](https://www.magicalcambodia.com/adobe-photoshop-2021-version-22-5-1-keygen-serial-number-full-torrent-for-pc/)[full-torrent-for-pc/](https://www.magicalcambodia.com/adobe-photoshop-2021-version-22-5-1-keygen-serial-number-full-torrent-for-pc/) <http://tutorialspointexamples.com/?p=> <https://financetalk.ltd/adobe-photoshop-cc-2015-version-18-free-download-x64-april-2022/> <https://www.voyavel.it/wp-content/uploads/2022/06/berlau.pdf> <https://aulasvirtuales.zaragoza.unam.mx/cv/blog/index.php?entryid=9839> <https://shopuskart.com/wp-content/uploads/2022/06/mandaeg.pdf> <https://germanconcept.com/adobe-photoshop-cs5-serial-key-free/> [https://oceanofcourses.com/wp-content/uploads/2022/06/Photoshop\\_2022.pdf](https://oceanofcourses.com/wp-content/uploads/2022/06/Photoshop_2022.pdf)